# **ScrollPos**

The top-left most visible cell beyond the FreezePos.

## Usage

```
Set_Property(OLECtrlEntID, "OLE.ScrollPos", Array)
```
## Values

Array has the following structure:

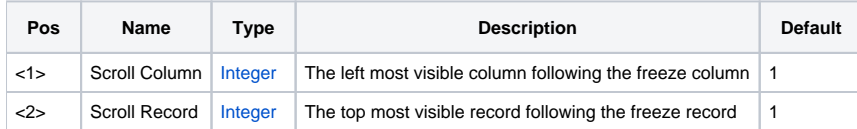

### Remarks

The ScrollPos property represents the current scrolling position. It's the top-left-most cell that is visible beyond the FreezePos value. For example, the smallest possible value for ScrollPos with a FreezePos value of 1:FM:1 is 2:FM:2. Setting the ScrollPos property to a larger value programmatically scrolls the table.

If either field is set to a value larger than the scrolling limit, then the table is scrolled only to that limit. Likewise, if either field is set to a value less than or equal to the freeze position, then the table is scrolled to the beginning.

### See Also

[FreezePos](https://wiki.srpcs.com/display/EditTableControl/FreezePos)